# <span id="page-0-0"></span>**Programming for Data Science** Functions in R language

**Marco Beccuti** *Università degli Studi di Torino Dipartimento di Informatica*

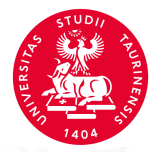

# Function in R

We have already used several examples of functions:

mean(x) sd(x) ggplot(data, ...) lm(y  $\sim$  x, ...) ....

- Functions are typically written if we need to compute the same thing for several data sets;
- Functions have a **name** and a **list of arguments** or **input objects**. For example, the argument to the function mean() is the vector  $x$ ;
- Functions can also have a list of **output objects** returned when the function is terminated;
- A function must be written and loaded into R before it can be used.

A simple function can be constructed as follows:

```
function_name=function(arg1,arg2,. . . ){
command1
command2
output
}
```
- You can define a function name;
- The function keyword specified that you are writing a function;
- $\bullet$  Inside () you can outline the input objects;
- The commands occur inside  $\{\}$ ;
- The name of whatever output you want goes at the **end of the function**;
- Comments lines are denoted by  $#$ .

### An example:

```
mysum=function(x,y){
 x + y}
```
- This function is called mysum;
- $\bullet$  It has two input arguments, called x,y.
- Whatever values are passed for x and y their sum will be computed and the result visualizes on the screen.
- The function must be loaded into R before being called.

How to execute a new function:

- Write the function in a text editor;
- Copy the function in the R console. Type  $|s|$  into the console: the function now appears;
- Call the function using:

```
> mysum(3, 4)
[1]7
> mysum(y = 3, x = 4)
[1]7
> mysum(y = c(3, 6), x = c(4, 4))
[1]7 6
```
**•** Store the result into a variable sumXY:

```
> sumxy = mysum(3,4)
```
# How to load a function from a file

• Command source() is used to read the file and execute/load the commands in the same sequence given in the file.

source(file,echo ...)

- file : character string giving the pathname of the file;
- echo : if TRUE, each expression is printed after parsing, before evaluation.

# How to load a function from a file

- Command source() is used to read the file and execute/load the commands in the same sequence given in the file.
- Use a text editor to save the following function in the file "myfun1.r":

```
myfun=function(x,y,p){
```

```
k = (x + y) * preturn(k)
}
```
• Use command source() to load the function from the file:

```
> source("myfun1.r")
```
An example:

```
myfun=function(x,y,p){
 k = (x + y) * preturn(k)
}
```
- Function myfun has 3 arguments;
- The command return specifies what the function returns, here the value of k;

*>* myfun(3*,* 4*,* 7)

 $>$  res = myfun(3, 4, 7) result is stored in res

# A more complex function in R

The following function returns several values in the form of a list:

```
myfun1=function(x){
 the<sub>mean</sub> = mean(x)
 the.sd = sd(x)the.min = min(x)the.max = max(x)return (list(mean = the mean, stand dev = the sd,
 minimum = the.min, maximum = the.max)
```
}

# A more complex function in R

- how to call myfun1:
	- $> x = \text{norm}(10)$
	- $>$  res = myfun1(x)

*>* res

res \$mean [1]0*.*29713 \$stand*.*dev [1]1*.*019685 \$minimum [1] − 1*.*725289 \$maximum [1]2*.*373015

# Argument Matching in R

How does R know to match arguments?

Argument matching is done in a few different ways:

The arguments are matched by their positions. The first supplied argument is matched to the first formal argument and so on.

 $> myfun(3, 4, 7)$   $x=3$ ,  $y=4$  and  $p=7$ 

- The arguments are matched by name. A named argument is matched to the formal argument with the same name:
	- $>$  *myfun*( $y = 4$ ,  $x = 3$ ,  $p = 7$ )  $x=3$ ,  $y=4$  and  $p=7$
- Name matching happens first, then positional matching is used for any unmatched arguments.

# Argument Matching in R

Default values for some/all arguments can be specified:

```
myfun=function(x,y,p=10){
 k = (x + y) * preturn(k)
}
```
 $\bullet$  If a value for the argument  $p$  is not specified in the function call, a value of 10 is used.

```
> l = myfun(3, 4)> l
[1]70
```
 $\bullet$  If a value for p is specified, that value is used.

```
> l = myfun(3, 4, 2)> l
[1]14
```
## Exercises on functions

- <sup>1</sup> Write a function that when passed a number, returns the number squared, the number cubed, and the square root of the number;
- <sup>2</sup> Write a function that when passed a numeric vector, prints the value of the mean and standard deviation to the screen (Hint: use the cat() function in R.) and creates a histogram of the data;

### Exercises on function

Write a function that when passed a number, returns the number squared, the number cubed, and the square root of the number;

```
myfun2=function(x){
 squared = x * xcube = x * x * xroot = sqrt(x)return (list(squared, cube,root))
}
```
### Exercises on function

Write a function that when passed a numeric vector, prints the value of the mean and standard deviation to the screen (Hint: use the cat() function in R.) and creates a histogram of the data;

```
myfun3=function(x,file="hist.png"){
 cat(x,": standard deviation is", sd(x),"\n")
 cat(x, ":: mean is", mean(x), "\\ \n\sqrt{n"})library(ggplot2)
 ggplot(data.frame(x),aes(x)) + geom_histogram()
}
```
# Lexical scoping

- Variables are typically created inside a script or inside the function where they are also used;
- However, **free variables** may also be taken from the environment in which the function was defined;
- Can be useful, but also very confusing.

```
myfun=function(x){
 res < −x ˆpower
 return(res)
}
> power = 3
> l = myfun(3)
> l
[1]27
```
# Lexical scoping

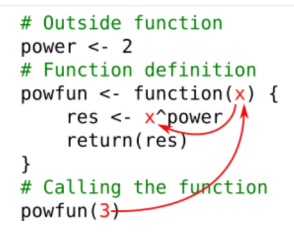

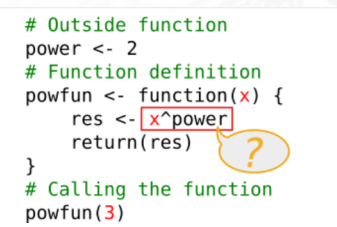

# Outside function power  $\lt$ - 2 # Function definition powfun <- function(x) {  $res < x^{\prime} power$  $return (res)$ # Calling the function  $powfun(3)$ 

## if Statement

**Conditional execution:** the if statement has the form:

```
if (condition){
  expr<sub>1</sub>}
else {
  expr<sub>2</sub>}
```
Condition is evaluated and returns a logical value (i.e. TRUE or FALSE.) If the condition is evaluated **TRUE**,  $expr_1$  is executed, otherwise  $expr_2$  is executed.

Logical operators &&*,* ||*,* ==*,* ! =*, >, <, >*=*, <*= are used as the conditions in the if statement.

### if Statement: a simple example

• The following function gives a demonstration of the use of if ... else:

```
checkMyfunction=function(number){
 if(number! = 1) {
  cat(number, "is not one \langle n'' \rangle}
 else {
  cat(number, "is one \langle n'' \rangle}
}
> checkMyfunction(1)
1 is one
> checkMyfunction(2)
2 is not one
```
# if Statement: a second simple example

• The following function gives a demonstration of the use of  $\&&$ :

```
checkBetween=function(number){
 if((number >= 1)&&(number <= 10)) {
  cat(number, "is between one and ten \langle n'' \rangle}
 else {
  cat(number, "isn't between one and ten \n"')}
}
> checkBetween(2)
1 is between one and ten
> checkMyfunction(12)
12 isn't between one and ten
```
# Nested if Statements

• The following function gives a demonstration of the use of if ... else if ... else:

```
checkNum=function(number){
 \mathbf{if}(\mathit{number} == 0) {
   cat(number, "is zero \langle n'' \rangle}
 else if(number < 0) {
   cat(number, "is negative \langle n'' \rangle}
 else{
   cat(number, "is positive \langle n'' \rangle}
```
}

### Exercises on function

Write a function that when passed a numeric vector, prints the value of the mean and standard deviation to the screen (Hint: use the cat() function in R.) and creates a histogram of the data;

```
myfun3=function(x,file="hist.png"){
 cat(x,": standard deviation is", sd(x),"\n")
 cat(x,": mean is", mean(x),"\n")
 if(!("ggplot2" %in% (.packages())))
 library(ggplot2)
 ggplot(data.frame(x),aes(x)) + geom_histogram()
}
```
### Exercises on function

Write a function that when passed a numeric vector, prints the value of the mean and standard deviation to the screen (Hint: use the cat() function in R.) and creates a histogram of the data;

```
myfun3=function(x,file="hist.png"){
 cat(x,": standard deviation is", sd(x),"\n")
 cat(x,": mean is", mean(x),"\n")
 if(!require(ggplot2)) install.packages('ggplot2')
 library(ggplot2)
 ggplot(data.frame(x),aes(x)) + geom_histogram()
```
}

*.....*

**•** To loop/iterate through a certain number of repetitions a for loop is used. Its syntax is:

```
for (condition){
 command_1
 command_2
```

```
}
A simple example of a for loop:
MyLoop=function(x){
 cumsum = rep(0, length(x))if(!(is.numeric(x))) {
  cat(x,"must be numeric \langle n^n \ranglereturn(cumsum)
 }
 cumsum[1] = x[1]for(i in 2 : length(x))
  cumsum[i] = cumsum[i-1] + x[i]return(cumsum)
```
}

You can nest loops. In this cases indenting the code can be useful.

**for** (condition\_1){ command\_1 command\_2 **for**(condition\_2){ command\_1 command\_2 } }

• multiply nested for loops are generally avoided when possible in R because they can be quite slow.

• Compare using function system.time() the function  $MyLoop()$ 

```
MyLoop=function(x){
 cumsum = rep(0, length(x))if(!(is.numeric(x))) {
  cat(x,"must be numeric \langle n^n \ranglereturn(cumsum)
 }
 cumsum[1] = x[1]
  cumsum[i] = cumsum[i-1] + x[i]return(cumsum)
}
```
and cumsum(). They have a different execution time.

```
> x = \text{norm}(1000000)
```
*>* system*.*time(cumsum(x))

```
> system.time(MyLoop(x))
```
• Compare using function benchmark the function MyLoop2()

```
MyLoop2=function(x){
 \textbf{if}(\text{!}(i \text{s}.\textit{numeric}(x))) {
  cat(x, "must be numeric \n\cdot n")return(cumsum)
  }
 cumsum[1] = x[1]for(i in 2 : length(x))
   cumsum[i] = cumsum[i-1] + x[i]return(cumsum)
}
```
and MyLoop(). They have a different execution time.

```
> x = \text{norm}(1000000)
```
 $>$  benchmark( $MyLoop(x)$ ,  $MyLoop2(x)$ , replications = 5)

- Compare using function benchmark the function MyLoop2() with MyLoop2()
- Exploit profvis to do profiling:

```
profvis({MyLoop2=function(x){
 \textbf{if}(\text{!}(i \text{s}.\textit{numeric}(x))) {
  cat(x, "must be numeric \n)}return(cumsum)
 }
 cumsum[1] = x[1]
  cumsum[i] = cumsum[i-1] + x[i]return(cumsum)})
}
```
### M. Beccuti **[PROGRAMMING FOR DATA SCIENCE](#page-0-0)** 29/54

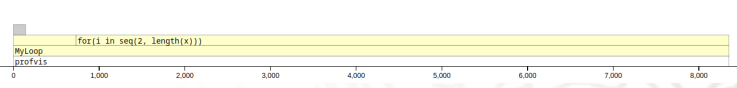

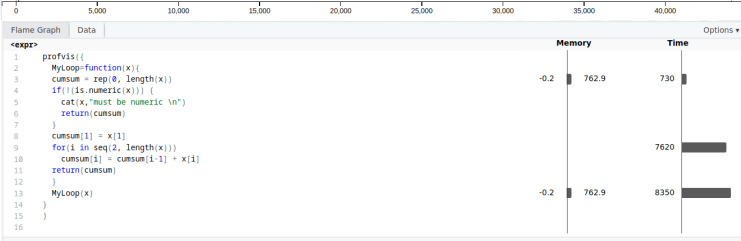

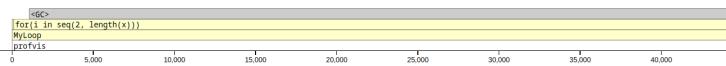

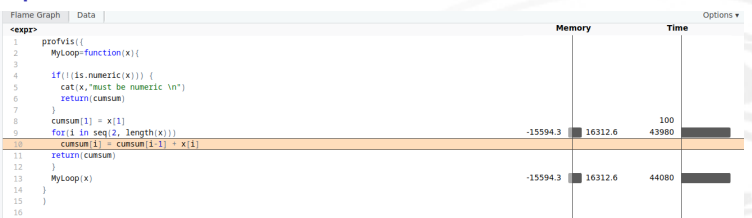

# While loop

- While loop can be used if the number of iterations required is not known beforehand;
- For example, if loop must continue until a certain condition is met.
- $\bullet$  Its syntax is:

*.....* }

```
while (condition){
 command_1
 command_2
```
The loop continues while condition  $==$  TRUE.

# While loop

• A simple example of a while loop:

```
MyLoop1=function(x){
 cumsum = rep(0, length(x))\textbf{if}(\text{!}(i \text{s}.\textit{numeric}(x))) {
  cat(x,"must be numeric \langle n^n \ranglereturn(cumsum)
 }
 cumsum[1] = x[1]i = 2while (i <= length(x))cumsum[i] = cumsum[i-1] + x[i]i = i + 1}
 return(cumsum)
}
```
### next, break, statements

- The next statement can be used to discontinue one particular iteration of any loop. Useful if you want a loop to continue even if an error is found (error checking);
- The break statement completely terminates a loop. Useful if you want a loop to end if an error is found.

```
MyLogNext=function(x){
 for(i in 1 : length(x)){
  if(x[i] \le 0) {
    next
  }
  x[i] = log(x[i])}
 return(x)}
```

```
MyLogNext1=function(x){
 for(i in 1 : length(x)){
  if(x[i] \le 0) {
    break
  }
  x[i] = log(x[i])}
 return(x)
```
}

- Create a function find value(), which takes as input a number b and a vector  $m$ , and returns first occurrence of  $b$  in  $m$ ;
- Create a function find\_all\_value(), which takes as input a number  $b$  and a matrix  $m$ , and returns all the occurrences of  $b$  in  $m$ ;
- $\bullet$  Create a function translate(), which takes as input a numeric vector c and returns a string vector f such that  $f[i] = "P"$  iff  $c[i] > 0$  otherwise  $f[i] = "N".$

• Create a function find\_value(), which takes as input a number  $b$  and a vector  $m$ , and returns first occurrence of  $b$  in  $m$ ;

```
find_value=function(b,m){
 if(length(m) < 1) {
  cat("m size must be greater 0 \n\mid n")
  return(-1)
 }
 ind = 1while(ind \leq length(m)){
  if (m[ind] == b)return(ind)
  ind = ind + 1}
 return(-1)
}
```
• Create a function find\_all\_value(), which takes as input a number  $b$  and a matrix  $m$ , and returns all the occurrences of  $b$  in  $m$ ;

```
find_all_value=function(b,m){
 f = NULLfor(row in 1: dim(m)[1]){
   for(col in 1: dim(m)[2]){
    if (m[row, col] == b)if (length(f) == 0)f = list(c(row, col))
    else
      f = \text{list}(f, c(\text{row}, \text{col}))}
 }
 return(f)}
```
• Create a function find\_all\_value(), which takes as input a number  $b$  and a matrix  $m$ , and returns all the occurrences of  $b$  in  $m$ ;

```
find_all_value=function(b,m){
 f = NULLfor(row in 1: dim(m)[1]){
  for(col in 1: dim(m)[2]){
   if (m[row, col] == b)f = c(f, c(row, col))}
 }
 return(f)}
```
 $\bullet$  Create a function translate(), which takes as input a numeric vector  $c$  and returns a string vector f such that  $f[i] = "P"$  iff  $c[i] > 0$  otherwise  $f[i] = "N".$ 

```
translate=function(m){
 f = NUIIif(!(is.numeric(x))) {
  cat(x,"must be numeric \langle n^n \ranglereturn(f)}
 for(ind in 1 : length(m)){
  if (m[ind] > 0)f = c(f,"P")else
     f = c(f, "N")}
 return(f)}
```
There are three basic ways to loop over a vector:

- loop over the elements: for  $(x \text{ in } xs)$
- loop over the numeric indices: for (i in seq along(xs))
- loop over the names: for  $(nm in names(xs))$

that can be implemented using **lapplay/(sapply)**:

- lapply(xs, function(x)  $\{\}\)$
- lapply(seq\_along(xs), function(i)  $\{\}\)$
- lapply(names(xs), function(nm)  $\{\}\$

The  $\langle \text{apply}(\text{)}\rangle$  function takes a function, applies it to each element of the input, and returns the results in the form of a list.

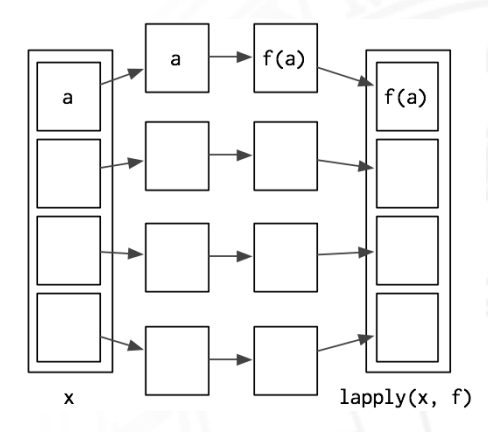

An example showing the conversion:

```
NormalLoop=function(x){
 for(i in 1 : length(x)){
  if(x[i] \le 0) {
    x[i] = abs(x[i])}
  else
    x[i] = log(x[i])}
 return(x)}
```
⇔ **?**

An example showing the conversion:

```
NormalLoop=function(x){
 for(i in 1 : length(x)){
  if(x[i] \le 0) {
    x[i] = abs(x[i])}
  else
    x[i] = log(x[i])}
 return(x)}
                             ⇔
```
 $l$ apply(x, function(x){ *if*( $x \le 0$ ) {  $x = abs(x)$ } else  $x = log(x)$ })

An example showing the conversion:

```
> x = c(-1, 20, 4)> names(x) = c("o", "p", "o")
```

```
NameLoop=function(x){
 for(i in 1 : length(x)){
  if(names(x)[i] == "o") {
    x[i] = x[i] + 10}
  else
    x[i] = x[i] + 100}
 return(x)}
```
⇔ **?**

An example showing the conversion:

```
> x = c(-1, 20, 4)> names(x) = c("o", "p", "o")
```

```
NameLoop=function(x){
 for(i in 1 : length(x)){
  if(name(x)[i] == "o") {
    x[i] = x[i] + 10}
  else
    x[i] = x[i] + 100}
 return(x)}
```
lapply(seq\_along(x)*,* function(i){ **if**(*name*(*x*)[*i*] == "*o*") {  $x[i] = x[i] + 10$ } else  $x[i] = x[i] + 100$ })

⇔

### How to replace a nested loops with apply functions

An example showing the conversion:

```
NestedLoop=function(x,y){
 el = rep(FALSE, length(x) * length(y))Shared = matrix(el, nrow = length(x))for(i in 1 : length(x)){
  for(j in 1 : length(y)){
    if(x[i] == y[j]) {
      Shared[i, j] = TRUE}
  }
 }
 return(Shared)
}
                                         ⇔ ?
```
### How to replace a nested loops with apply functions An example showing the conversion:

```
NestedLoop=function(x,y){
 el = rep(FALSE, length(x) * length(y))Shared = matrix(el, nrow = length(x))for(i in 1 : length(x)){
  for(i in 1 : length(y)){
    if(x[i] == y[j]) {
       Shared[i, j] = TRUE}
  }
 }
 return(Shared)
}
```
sapply(y*,* function(y){ sapply(x*,* function(x){ **if**( $x == y$ ) { return(TRUE) }

> else return(FALSE)

}) })

In this case a better solution is to use outer product:

 $\text{outer}(x,y," ==")$ 

⇔

Use **DeSolve** package to solve the following ODE system between 0 to 10.

$$
\frac{dx_1}{dt} = -3x_1 + 4x_2 + 3.5x_3
$$
\n
$$
\frac{dx_2}{dt} = +3x_1 - 14.5x_2
$$
\n
$$
\frac{dx_3}{dt} = +10.5x_2 - 3.5x_3
$$
\n
$$
x_1(0) = 100
$$
\n
$$
x_2(0) = 10
$$
\n
$$
x_3(0) = 1.0
$$

and plot the evolution of  $x_1, x_2, x_3$  over the time.

Use **deSolve** package to solve the following ODE system between 0 to 10. *>* install*.*packages("deSolve") *>* library(deSolve) *>*?lsode

$$
\frac{dx_1}{dt} = -3x_1 + 4x_2 + 3.5x_3
$$
\n
$$
\frac{dx_2}{dt} = +3x_1 - 14.5x_2
$$
\n
$$
\frac{dx_3}{dt} = +10.5x_2 - 3.5x_3
$$
\n
$$
x_1(0) = 100
$$
\n
$$
x_2(0) = 10
$$
\n
$$
x_3(0) = 1.0
$$

and plot the evolution of  $x_1, x_2, x_3$  over the time.

### lsode(y*,*times*,* func*, ...*)

- $\bullet$  y is the initial (state) values for the ODE system;
- $\bullet$  time is time sequence for which output is wanted;
- **•** func is an R-function that computes the values of the derivatives in the ODE system.

Use **deSolve** package to solve the following ODE system between 0 to 10.

 $> y = c(100, 10, 1.0)$ 

 $> times = seq(0, 10, 0.1)$ 

 $\frac{dx_1}{dt}$  $=$   $-3x_1 + 4x_2 + 3.5x_3$  $\frac{dx_2}{dt}$  $=$  +3x<sub>1</sub> - 14.5x<sub>2</sub>  $\frac{dx_3}{dt}$  $=$  +10*.5x*<sub>2</sub> − 3*.5x*<sub>3</sub>  $x_1(0) = 100$  $x_2(0) = 10$  $x_3(0) = 1.0$ 

and plot the evolution of  $x_1, x_2, x_3$  over the time.

>funODE=**function**(t*,* x*,* parms){  $dx1 = -3*x[1]+4*x[2]+3.5*x[3]$  $dx2 = +3 * x[1] - 14.5 * x[2]$  $dx3 = +10.5 * x[2] - 3.5 * x[3]$ **return**(list(c(dx1*,* dx2*,* dx3)))

>res=lsode(y,times,funODE,parms=0) >colnames(res)=c("Time","x1","x2","x3")

}

Use **deSolve** package to solve the following ODE system between 0 to 10.

> $\frac{dx_1}{dt}$  $=$   $-3x_1 + 4x_2 + 3.5x_3$  $\frac{dx_2}{dt}$  $+3x_1 - 14.5x_2$  $\frac{dx_3}{dt}$  $=$  +10*.5x*<sub>2</sub> − 3*.5x*<sub>3</sub>  $x_1(0) = 100$ >gp=ggplot(data.frame(res),aes(x=Time))  $>$ gp+geom\_line(aes(y=x1),color="red") >gp+geom\_line(aes(y=x2),color="blue")  $>$ gp+geom line(aes(y=x3),color="green")

 $x_2(0) = 10$  $x_3(0) = 1.0$ 

and plot the evolution of  $x_1, x_2, x_3$  over the time.

• Find  $\alpha$  and  $\beta$  which maximize  $x_1(t) + x_2(t)$  with  $t = 1$ .

$$
\frac{dx_1}{dt} = \alpha - x_1 + 4x_2 + \beta x_3
$$
\n
$$
\frac{dx_2}{dt} = \alpha x_1 - 14.5x_2
$$
\n
$$
\frac{dx_3}{dt} = +10.5x_2 - \beta x_3
$$

$$
x_1(0) = 100
$$
  
\n
$$
x_2(0) = 10
$$
  
\n
$$
x_3(0) = 1.0
$$

with  $10 \leq \alpha, \beta \leq 100$ 

You can use **GenSA** packages: Generalized Simulated Annealing for Global Optimization. It searches for global minimum of a very complex non-linear objective function with a very large number of optima

- *>* install*.*packages("GenSA")
- *>* library(GenSA)
- *>*?GenSA

GenSA(par*,* fn*,* lower*,* upper*,* control = list()*, ...*)

- **par initial vector values for the components to be optimized;**
- $\bullet$  fn is the function to be minimized;
- *lower*, *upper* bounds for components;
- control is a list that can be used to control the behavior of the algorithm.

```
> p0 = c(20, 20)> LB = c(10, 10)> UB = c(100, 100)> x0 = c(100, 10, 1.0)>ObjF=function(p){
     Times = \text{seq}(\text{from} = 0, \text{to} = 1, \text{by} = 0.1)res = Isode(x0, Times, funODE, parm = p)last = tail(res, 1)fn = -1 * (last[2] + last[3])return(fn)
}
```

```
>funODE=function(t, x, parm){
    dx1 =-parm[1] * x[1] + 4 * x[2] + parm[2] * x[3]dx2 = +parm[1] * x[1] - 14.5 * x[2]dx3 = +10.5 * x[2] - p[2] * x[3]return(list(c(dx1, dx2, dx3)))
```

```
> k = GenSA(p0,ObjF, LB, UB, control = list(max.time = 5))>k.par
>k.value
```
}

• Find  $\alpha$  and  $\beta$  which maximize  $x_1(t) + x_2(t)$  with  $t = 1$  varying the initial value for the components (i.e. par vector).

$$
\frac{dx_1}{dt} = \alpha - x_1 + 4x_2 + \beta x_3
$$
\n
$$
\frac{dx_2}{dt} = \alpha x_1 - 14.5x_2
$$
\n
$$
\frac{dx_3}{dt} = +10.5x_2 - \beta x_3
$$
\n
$$
x_1(0) = 100
$$
\n
$$
x_2(0) = 10
$$
\n
$$
x_3(0) = 1.0
$$

with 
$$
10 \le \alpha, \beta \le 100
$$

- $>$  *LB* =  $c(10, 10)$
- $> UB = c(100, 100)$
- $> x0 = c(100, 10, 1.0)$

*>* y0 = lapply(seq\_along(1 : 10)*,* function(i){runif (2*,* 10*,* 100)})

 $> s =$  lapply(y0, function(y0){

GenSA(par = y0,  $fn = ObjF$ , upper = UB, lower = LB, control = list(max.time = 5),  $x0 = x0$ ) })